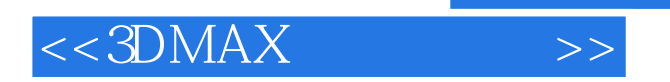

 $<<3DMAX$   $>>$ 

- 13 ISBN 9787560979991
- 10 ISBN 7560979998

出版时间:2012-8

页数:369

616000

extended by PDF and the PDF

http://www.tushu007.com

, tushu007.com

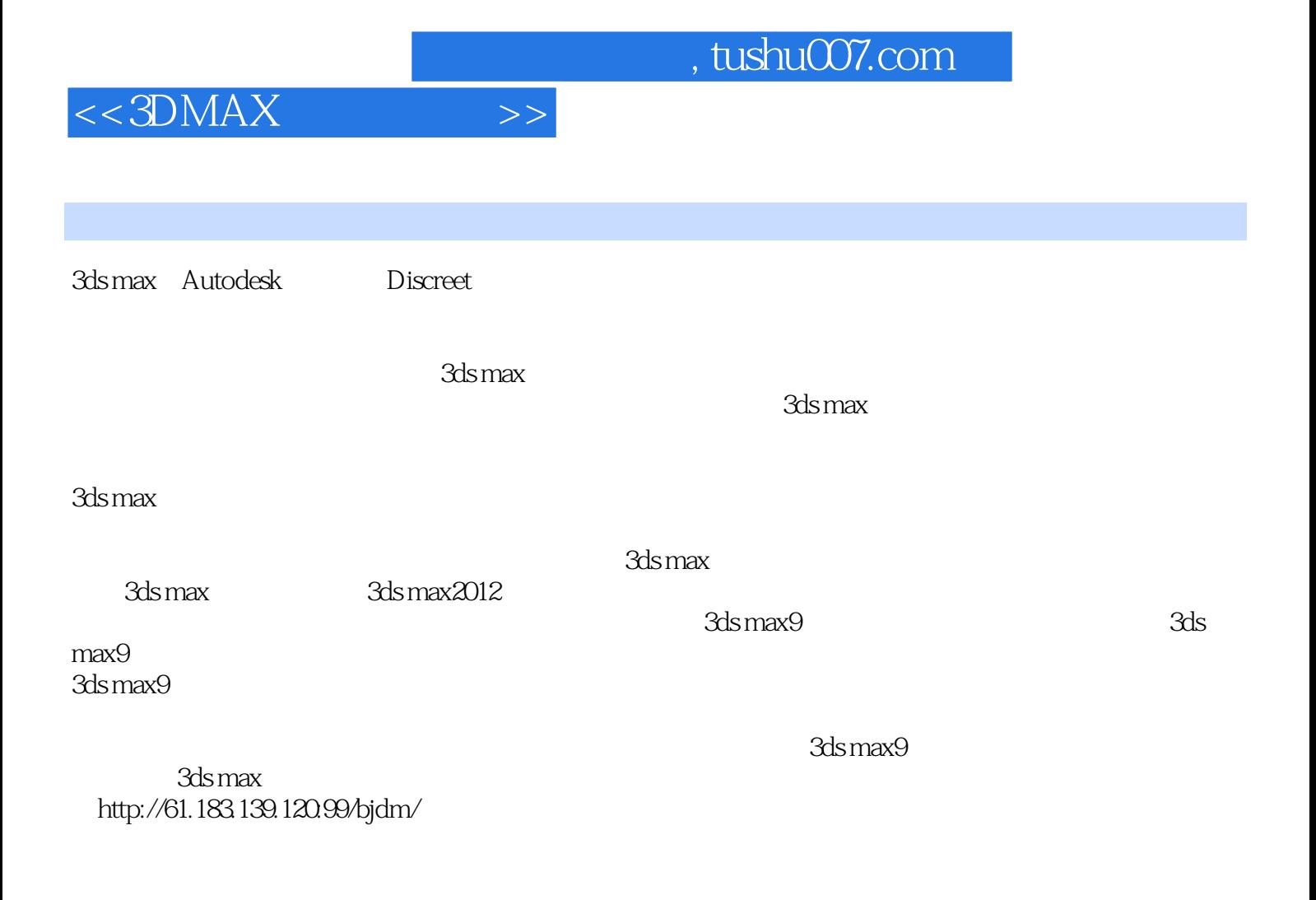

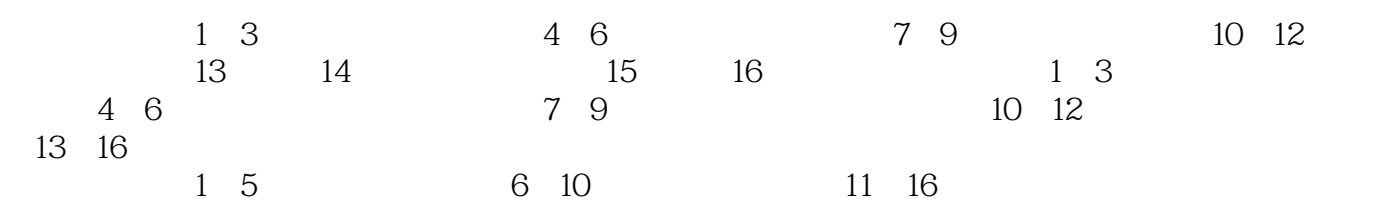

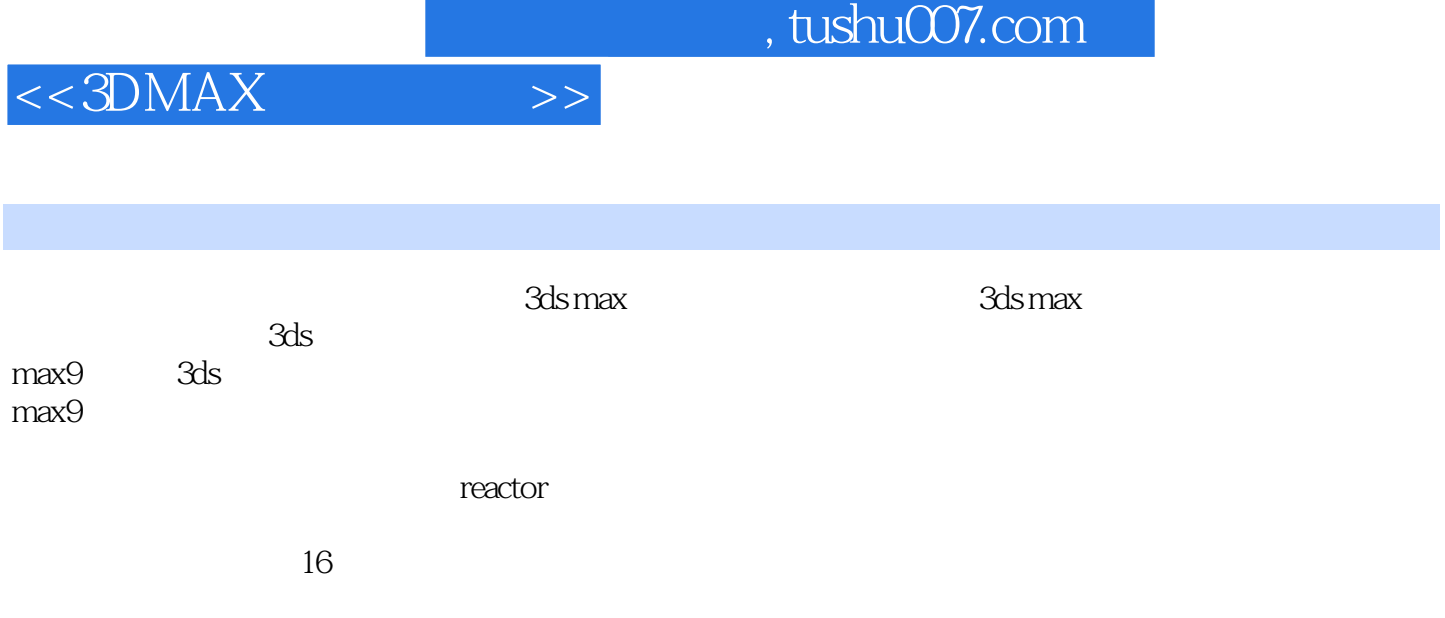

, tushu007.com

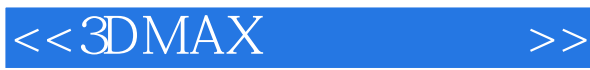

3ds max9 1 3ds max9  $1.1$  3ds max $9$  $1.2<sub>1</sub>$  $1.33$ ds max $9$  $1.4$  3ds max $9$ 2 3ds max9  $2.1$ 2.2 23  $24$ 25  $26$  Group $($ ) 2.7 Viewport Background(executively) 28 29 第3章 几何体与建模  $31$  $32$  $\frac{33}{34}$ AEC Extended(AEC ) 35 3.6 Patch Grids()  $\overline{4}$ 4.1 Splines() 42 4.3 Extended Splines(Table 4.4 Splines() 4.5 NURBS Curves (NURBS )  $5<sub>5</sub>$  $5.1$  $5.2$ 5.3  $5.4$  $5.5$  $7$  第8章 材质与贴图 第9章 后期制作 3ds max9

## , tushu007.com

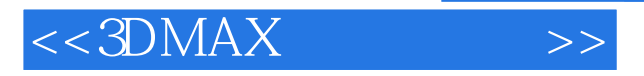

 $10\,$   $11$ reactor  $12$  第13章 空间扭曲与动画  $\begin{array}{c} 14 \\ 15 \end{array}$  $15$ 

- 
- 16 3ds max9

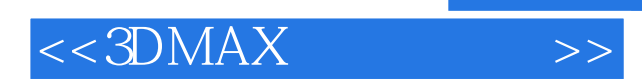

*Page 6*

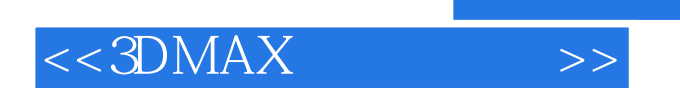

 $\blacksquare$   $\blacksquare$   $\blacksquare$ 

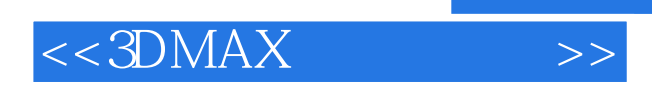

本站所提供下载的PDF图书仅提供预览和简介,请支持正版图书。

更多资源请访问:http://www.tushu007.com